## iPad でのインターネット接続手順【家庭向け】

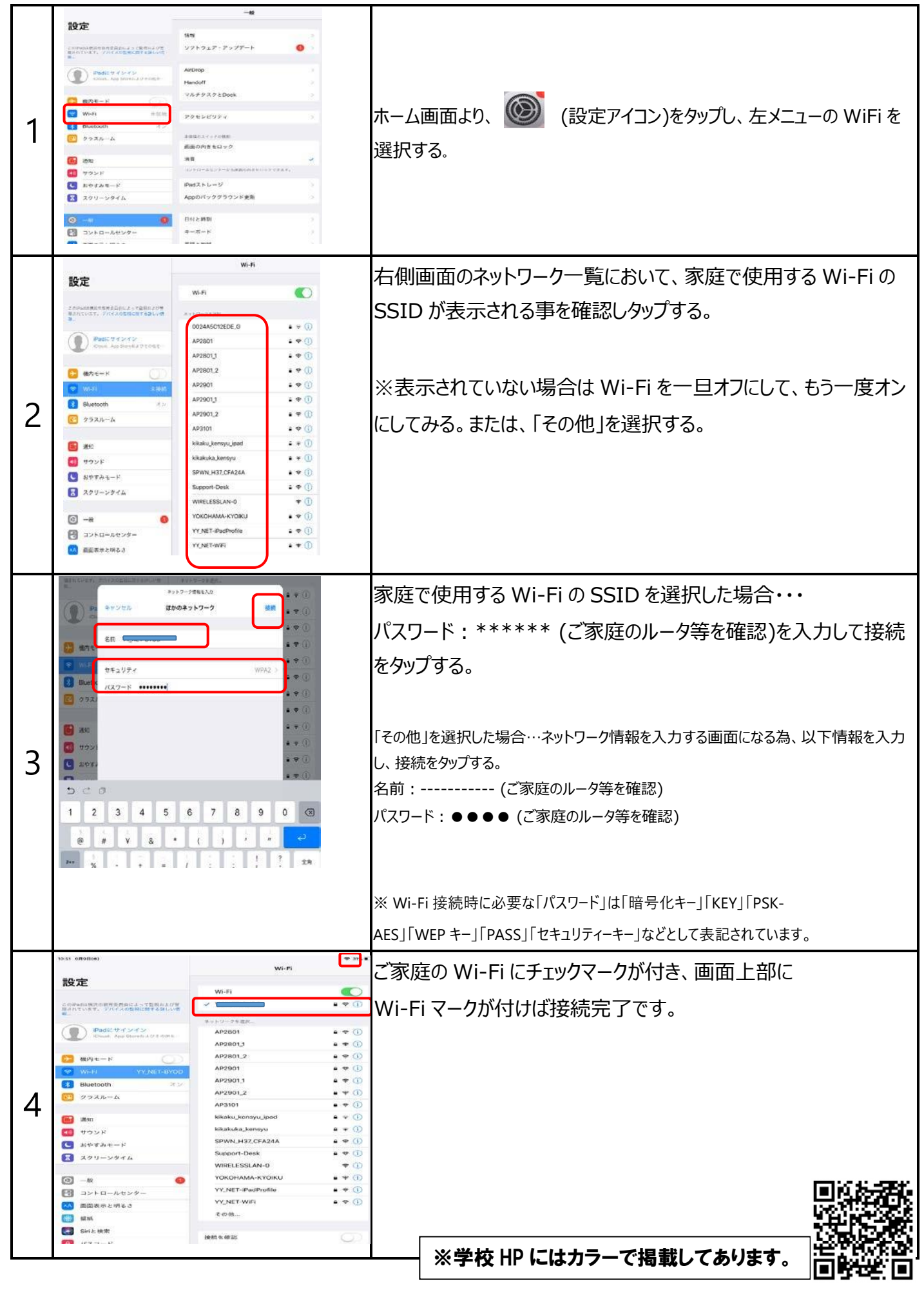